## **DAZARD\_UV\_RESPONSE\_CLUSTER\_G3**

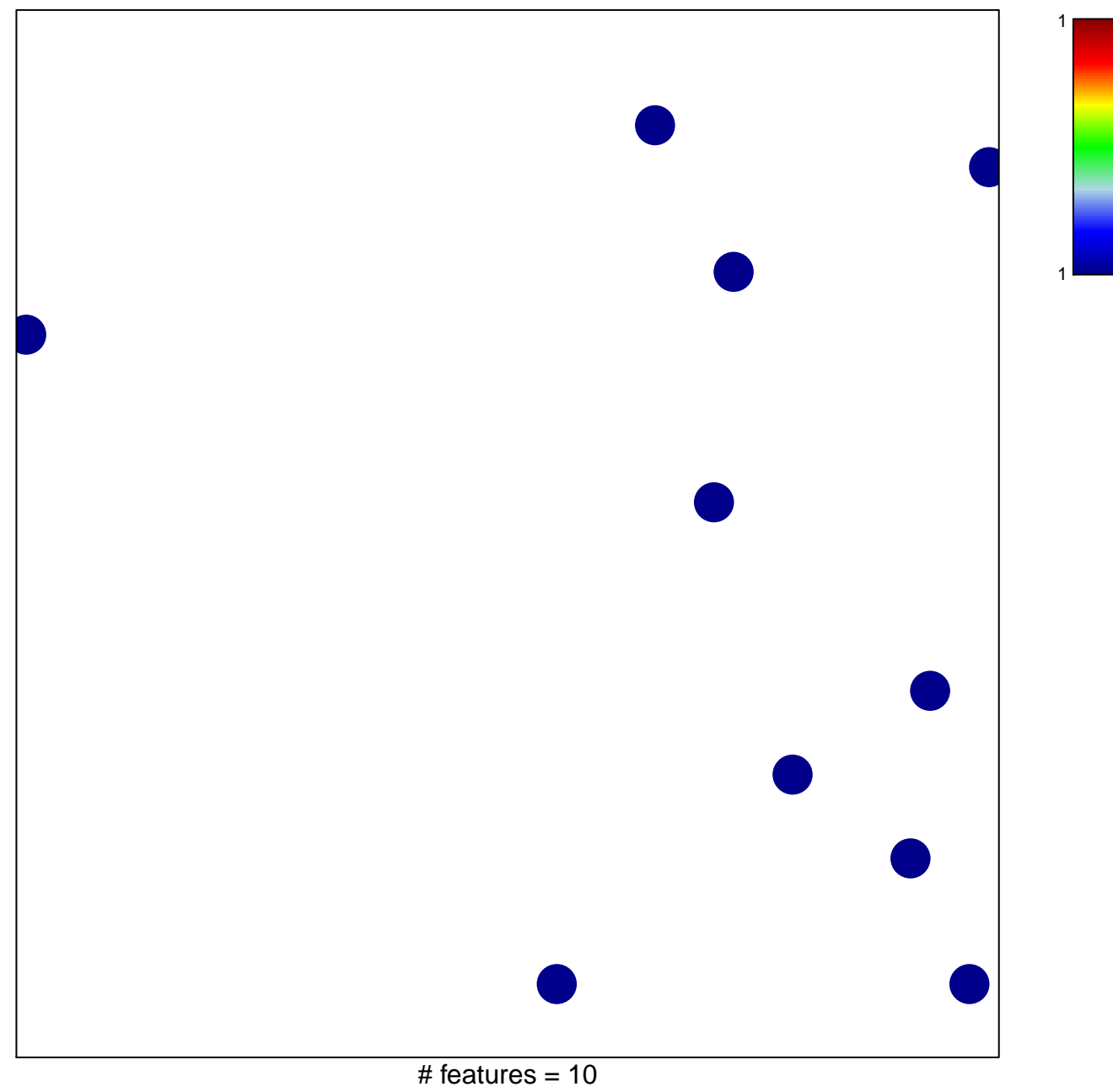

chi–square  $p = 0.85$ 

## **DAZARD\_UV\_RESPONSE\_CLUSTER\_G3**

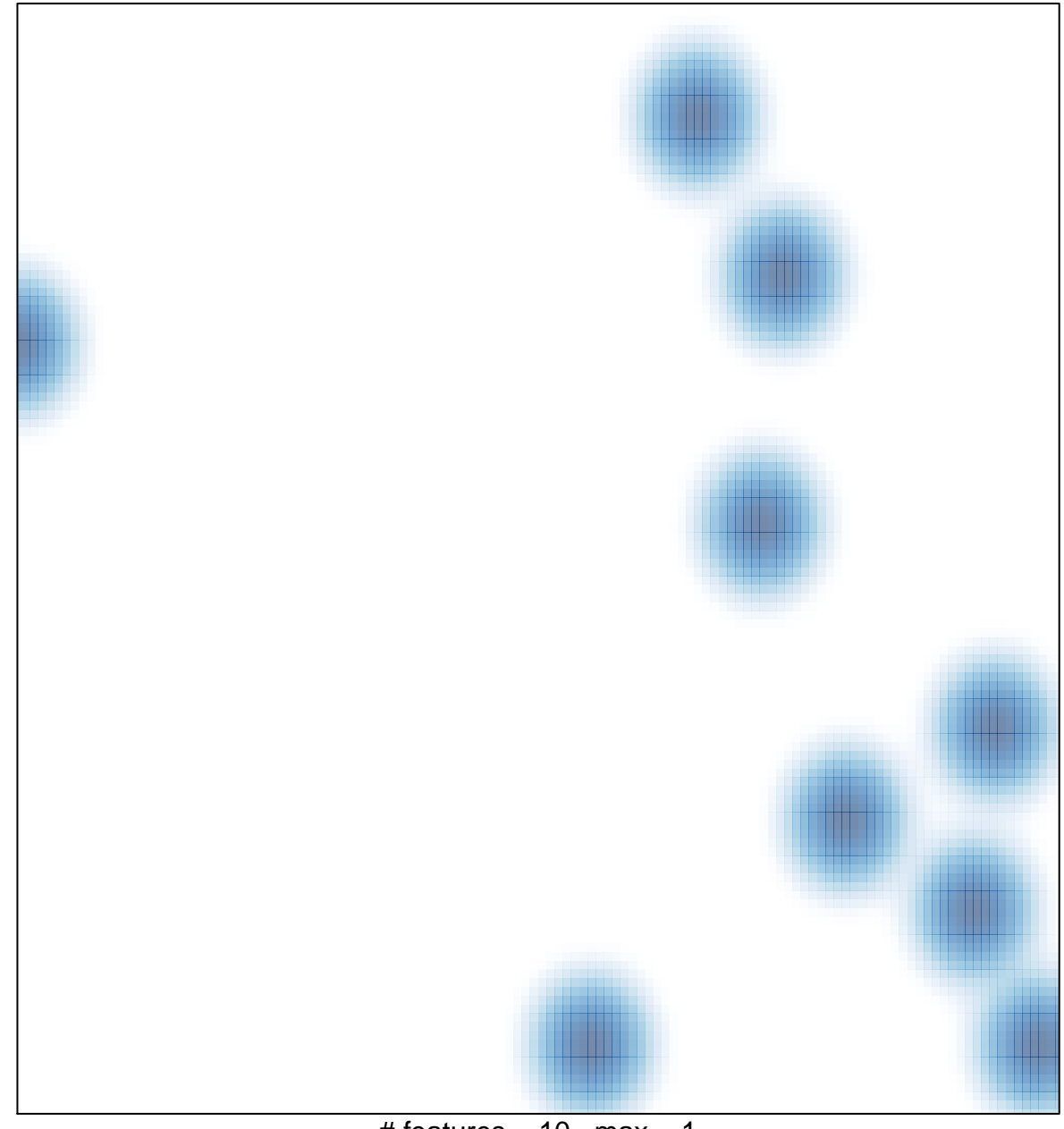

# features =  $10$ , max =  $1$